## **案件情報の編集方法**

「編集」ボタンから案件情報の編集が可能です。

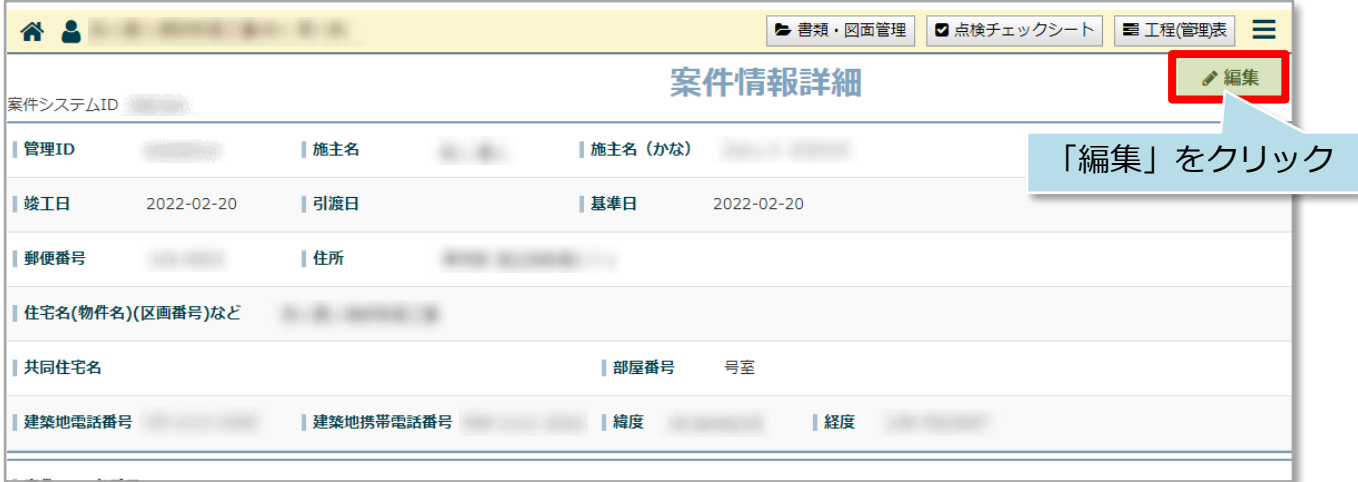

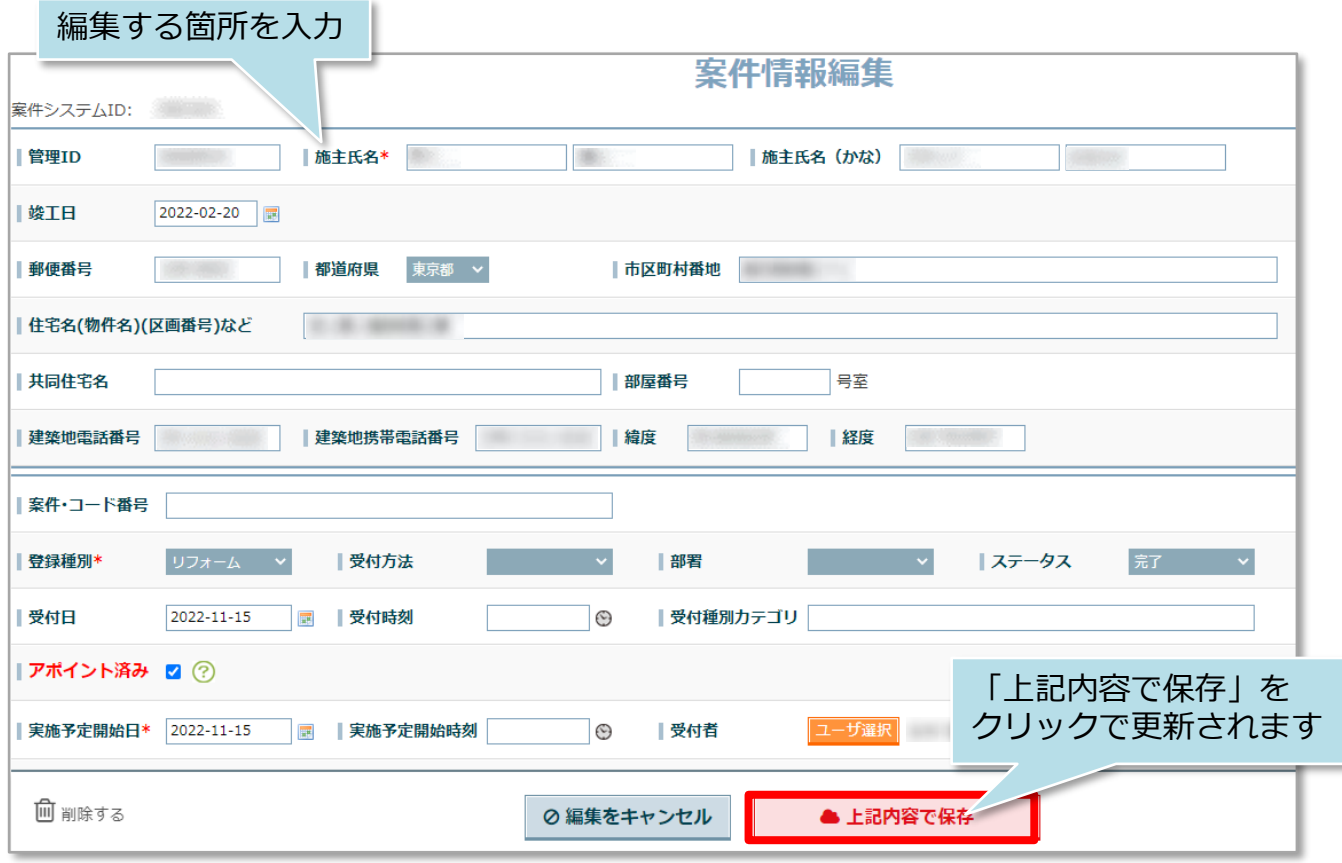

## **案件情報の削除方法**

**MSJ GROUP** 

「編集」ボタンから案件情報の削除が可能です。一度削除した案件は復元できません ので、取り扱いにご注意ください。

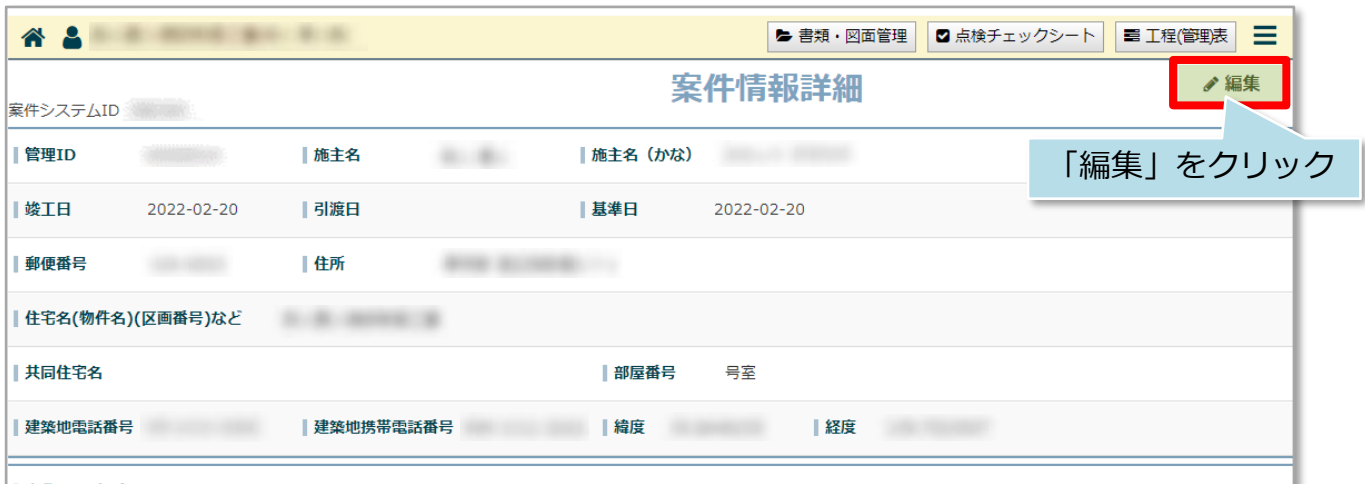

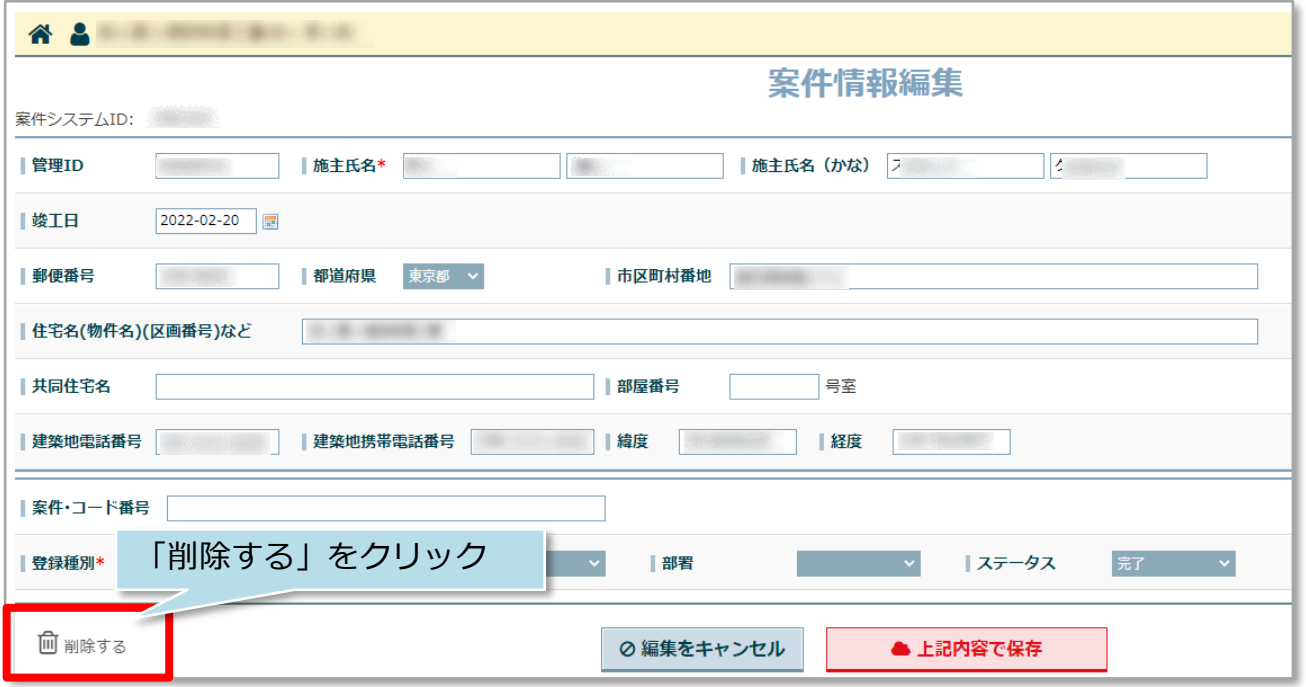

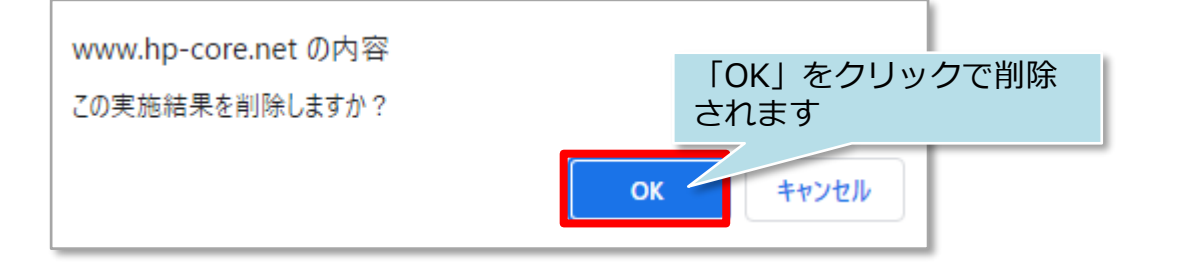

<mark>◇</mark> 株式会社 ハウスジーメン © House G-men Co., Ltd All Rights Reserved. Confidential 1